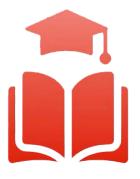

Student Planning | Course enrolment redefined

# WebAdvisor & Student Planning Guide

Searching for Courses: Faculty & Staff

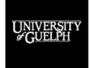

Improve Life.

GUELPH-HUMBER

# Searching for Courses: Faculty & Staff

The Course Catalog in WebAdvisor provides multiple search options to help you find the information you need about courses at the University of Guelph, Ridgetown Campus and University of Guelph-Humber.

- 1. To begin, go to WebAdvisor at <u>uoguelph.ca/webadvisor</u>.
- 2. Click on the *Access WebAdvisor* button and log in with your University central login information.

| WebAdvisor Have a question? Ask Gryph! Ask your question here. Use two or more words! Ask elcome to WebAdvisor for the University of Guelph, the Ridgetown Campus and the University of Guelph-Humber. | VebAdvisor                                                                 |                                                    |
|----------------------------------------------------------------------------------------------------|----------------------------------------------------------------------------|----------------------------------------------------|
| Ask your question here. Use two or more words:                                                                                                    | WebAdvisor                                                                 |                                                    |
| elcome to WebAdvisor for the University of Guelph, the Ridgetown Campus and the University of Guelph-Humber.                                                                                           | Have a question? Ask Gry                                                   | Ask your question here. Use two or more words! Ask |
|                                                                                                    | /elcome to WebAdvisor for the <b>University of Guelph</b> , the <b>Rid</b> | town Campus and the University of Guelph-Humber.   |

*If you do not have WebAdvisor access*, go to the <u>ORS Resources for Staff and Faculty</u> website, log in with your central login information, click on *WebAdvisor Course Catalog* in the top menu or under "Applications and Tools" and then skip to Step 4 below.

#### 3. Select *Course Catalog*.

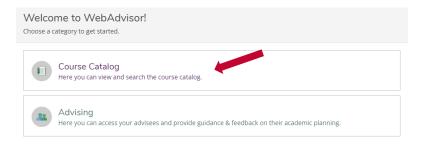

4. In the Course Catalog, you will notice two tabs: *Subject Search* and *Advanced Search*.

| ≡        | UNIVERSITY<br>#CUELPH                       |
|----------|---------------------------------------------|
| <b>↑</b> |                                             |
| ่≘       | Academics Course Catalog                    |
| ۲        | Search for Courses and Course Sections      |
| 5        | Subject Search Advanced Search              |
| •        | Search for a course subject: Type a subject |
|          | Accounting                                  |

### Subject Search Tab

5. Using the Subject Search, you can search for courses using common words. For example, if you are looking for a management course, you can type "Management" in the field next to Search for a course subject. The subjects that match your keyword will populate as you type in real-time.

| Academics · Course Catalog              |
|-----------------------------------------|
| Search for Courses and Course Sections  |
| Subject Search Advanced Search          |
| Search for a course subject: management |
| Environmental Management                |
| Environmental Management.(Diploma)      |
| Hospitality and Tourism Management      |
| Management                              |
| Turf Management (Diploma)               |

- 6. Click one of the subject results, and all the courses for this subject will be populated.
- 7. To narrow down your search results, you can use the filter options found on the lefthand side. You can search for courses taught by a specific instructor, courses offered in a specific term, specific course levels (such as 1<sup>st</sup> year, 2<sup>nd</sup> year, etc.) and more. By selecting any of the filters, the results will automatically update to reflect your request.

## Advanced Search Tab (for Validating Scheduling Section Details)

- 8. If you wish to search for courses directly using the course code or certain filters, you can use the *Advanced Search* tab. In this tab, you have many search criteria options to narrow down your search.
- 9. Under *Results View*, you can select *Catalog Listing* or *Section Listing*.

| earch for Co                | urses and Course Se    | ctions |                    |                  |
|-----------------------------|------------------------|--------|--------------------|------------------|
| Subject Search              | Advanced Search<br>راس |        |                    |                  |
| Catalog Adv<br>Results View | vanced Search          |        |                    |                  |
| Section Listing             |                        |        |                    |                  |
| Term                        |                        |        | Meeting Start Date | Meeting End Date |
| Select Term                 |                        | ~      | M/d/yyyy           | M/d/yyyy         |
| Courses And Sectio          | ns                     |        |                    |                  |
| Subject                     |                        | ~      | Course number      | Section          |

The *Section Listing* option in the *Advanced Search* will provide a table with details about course sections. This is the best way to review capacity, meeting times, rooms, instructors, course titles, final exam information, etc. For the Guelph campus, once final exam information has been posted on WebAdvisor, it will appear in the *Meeting Information* column. You can click on the section name to view the course description, restrictions and departments. You can further refine or revise your search using the filter options on the left-hand side.

| Search for Courses and Cour<br>Back to Course Catalog | rse Sections |                             |          |                |                          |                     |            |                                                                                                    | Search for course | ·S               |           | Q              |
|-------------------------------------------------------|--------------|-----------------------------|----------|----------------|--------------------------|---------------------|------------|----------------------------------------------------------------------------------------------------|-------------------|------------------|-----------|----------------|
| Filter Results                                        | Hide         | Advanced S<br>Filters Appli |          |                |                          |                     |            |                                                                                                    |                   |                  |           |                |
| Subjects                                              | ^            | Term                        | Status 🗘 | Section Name   | Title                    | Dates               | Location 🖕 | Meeting Information                                                                                                  | Faculty           | Availability 🚺 🗘 | Credits   | Academic Level |
| Management (54)                                       | ^            | Fall 2021                   | Open     | MGMT-1000-0101 | Introduction to Business | 9/9/2021-12/17/2021 | Guelph     | M, W 2:30-3:20 PM<br>9/9/2021 - 12/17/2021<br>TBD (LEC)<br>Th 3:30-5:20 PM<br>9/9/2021 - 12/17/2021                  |                   | 42/42/0          | 1 Credits | Undergraduate  |
| Guelph (54)                                           | ^            | Fall 2021                   | Open     | MGMT-1000-0102 | Introduction to Business | 9/9/2021-12/17/2021 | Guelph     | TBD (SEM)<br>M, W 2:30-3:20 PM<br>9/9/2021 - 12/17/2021<br>TBD (LEC)                                                 |                   | 42/42/0          | 1 Credits | Undergraduate  |
| Fall 2021 (54) Days of Week                           | ^            |                             |          |                |                          |                     |            | W 3:30-5:20 PM<br>9/9/2021 - 12/17/2021<br>TBD (SEM)                                                                 |                   |                  |           |                |
| Monday (27) Tuesday (13) Wednesday (24) Thursday (20) |              | Fall 2021                   | Open     | MGMT-1000-0103 | Introduction to Business | 9/9/2021-12/17/2021 | Guelph     | M, W 2:30-3:20 PM<br>9/9/2021 - 12/17/2021<br>TBD (LEC)<br>F 10:30 AM-12:20 PM<br>9/9/2021 - 12/17/2021<br>TBD (SEM) |                   | 42/42/0          | 1 Credits | Undergraduate  |
| Friday (8)<br>Saturday (1)                            |              | Fall 2021                   | Open     | MGMT-1000-0104 | Introduction to Business | 9/9/2021-12/17/2021 | Guelph     | M, W 2:30-3:20 PM<br>9/9/2021 - 12/17/2021<br>TBD (LEC)                                                              |                   | 42 / 42 / 0      | 1 Credits | Undergraduate  |
| Time of Day                                           | ^            |                             |          |                |                          |                     |            | Th 7:00-8:50 PM<br>9/9/2021 - 12/17/2021<br>TBD (SEM)                                                                |                   |                  |           |                |

The *Catalog Listing* view includes course descriptions and details about restrictions, departments, requisites, etc. You can also see information about course sections in your *Catalog Listing* search results by clicking the down arrow beside *View Available Sections for (course code)*. You can further refine or revise your search using the filter options on the left-hand side.

| Search for Courses and<br>< Back to Course Catalog         | Course Sectio | Search for courses Q                                                                                                    |
|------------------------------------------------------------|---------------|----------------------------------------------------------------------------------------------------|
| Filter Results                                             | Hide          | Advanced Search Selection: MGMT<br>Filters Applied: Fail 2021 x                                                                                                    |
| Subjects                                                   | ^             |                                                                                                    |
| Management (24)                                            |               | MGMT-1000 Introduction to Business (1 Credits)                                                                                                    |
| Locations                                                  | ^             | This course is intended for B.Comm, students in semester one. It provides students with an understanding of the evolution of forms of business organization and their role in social<br>and economic development. The main focus is on current economic, social and environmental issues that impact business organizations and which, in turn, are impacted by business<br>decisions. Ethical considerations and the concept of sustainability are essential components. Students develop oral and written communication skills in small seminar groups. |
| Guelph (24)                                                |               | Restriction(s):<br>CME*1000, MGMT*2150. Registration in BCOMM and fewer than 7.50 credits.                                                                                                    |
| Terms                                                      | ^             | Department(s):<br>School of Hospitality. Food and Tourism Management                                                                                                    |
| Fall 2021 (24)                                             |               | Requisites:<br>None<br>Locations:                                                                                                    |
| Days of Week                                               | ^             | Guelph<br>Offered:                                                                                                    |
| Monday (5)<br>Tuesday (9)<br>Wednesday (5)<br>Thursday (9) |               | Fall Only, All Years View Available Sections for MGMT-1000                                                                                                    |

If you have any questions, visit your campus's Student Planning website.

- Student Planning website for the Guelph and Ridgetown campuses
- <u>Student Planning website for the Guelph-Humber campus</u>